# Hardware implementation LZ4

Tomáš Beneš

30. října 2018

## Hardware hierarchy

Práce navazuje na výlet z roku 2017, kde byla navržena a otestována jednotka pro hledání schod pro LZ4, tato jednotka byla použita a vylepšena při integraci do kompresního bloku. Jednotka je rozdělena do 3 částí, kde se u každé jednotky zkoumala její propustnost v nejhorším případě, aby byla splněna podmínka pro 10Gb/s propustnost.

Každá část pracuje nezávisle na sobě a má výstupní buffer pro výsledky, aby se udržel koncept pipeline. Při kterém má jednotka propustnost jako je nejnižší propustnost řetězených jednotek.

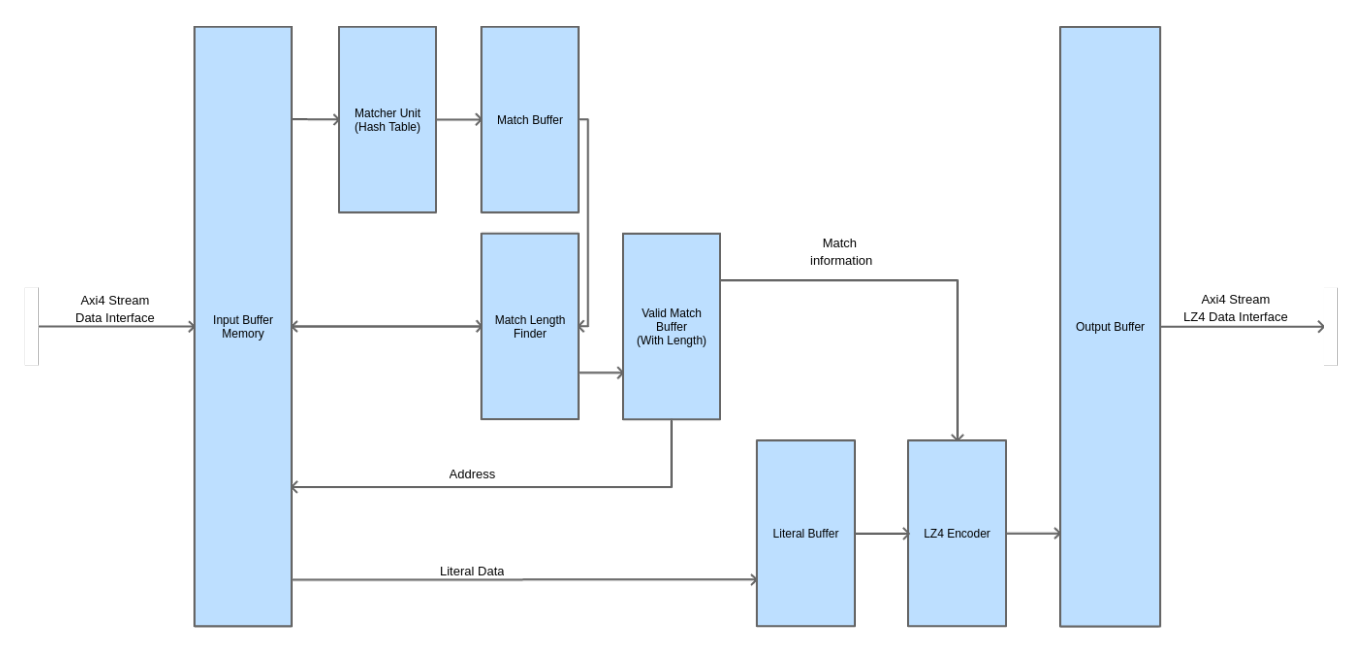

Obrázek 1: Blokové schéma kompresního bloku

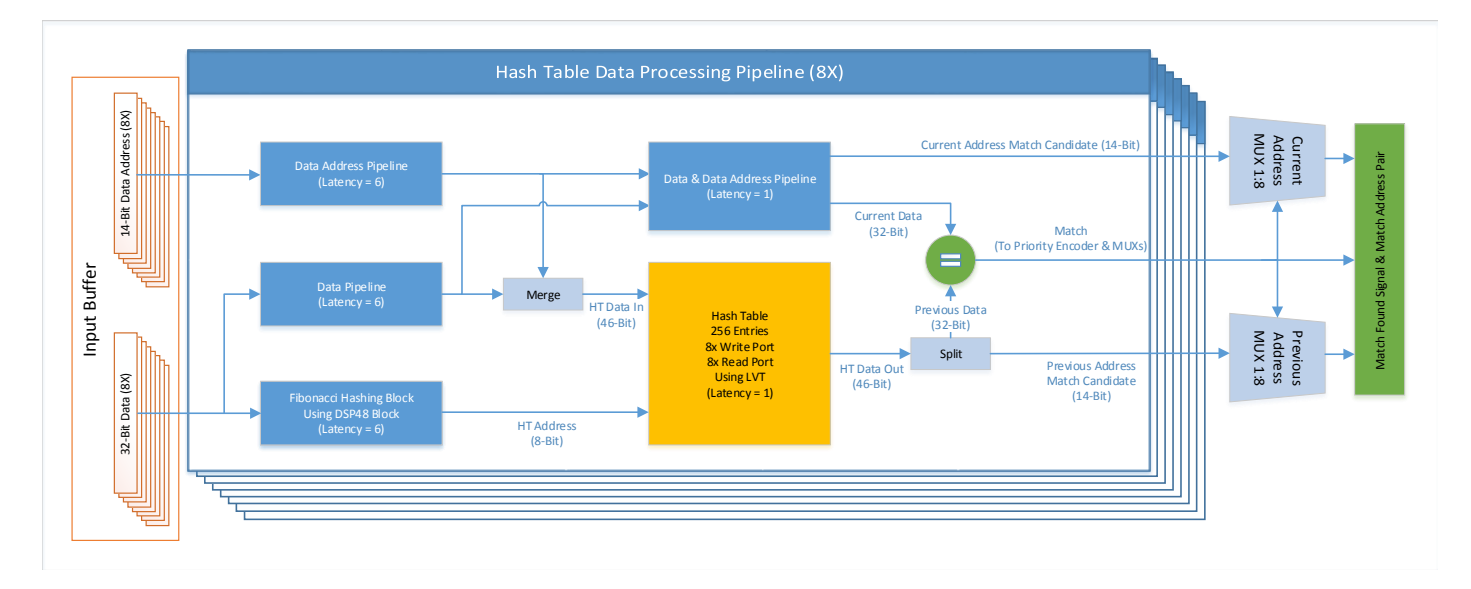

Obrázek 2: Blokové schéma jednotky hledání schod

#### Hashtable Matcher compression ratio

Pro publikaci článků v oblasti komprese se ukázalo, že článek musí obsahovat alespoň nějakou studii o kompresním poměru. Článek o jednotce hledání schod byl doplněn o experimentální studii kompresního poměru při použití hashovací tabulky o dané velikost.

Tato studie byla implementovaná jako softwarový funkční model kompresního algoritmu lz4 za pomocí hash-tabulky a následující zpracování schod greedy způsobem, to jest u schod, které následují přímo po sobe se bere nejdelší. Jednotka hledání schod se nezastavuje, takže u schod delší jak 4 byty zaznamenává po sobě jdoucí schody.

Vstupem pro experimenty jsou známé corpusy Canterbury, Calgery a Silesia corpus. Na grafech je vidět závislost kompresního poměru na velkosti hash-tabulky, kde velikost tabulky je pro naší jednotku hledání schod lineárně závislá na množství zdrojů v hardwaru (využití BRAM jednotek). To nám dává volnost v nastavení kompresního poměru podle dostupných zdrojů v FPGA/ASIC. V tabulkách je porovnání s oficiální softwarovou implementací lz4, která používá více pokročilé techniky hledání schod.

Výsledek experimentálně ověřené poměry se na jednoduchost implementace blíží částečně k oficiálnímu řešení a pro implementaci v hardware s propustností 10Gb/s jsou více než dostačující.

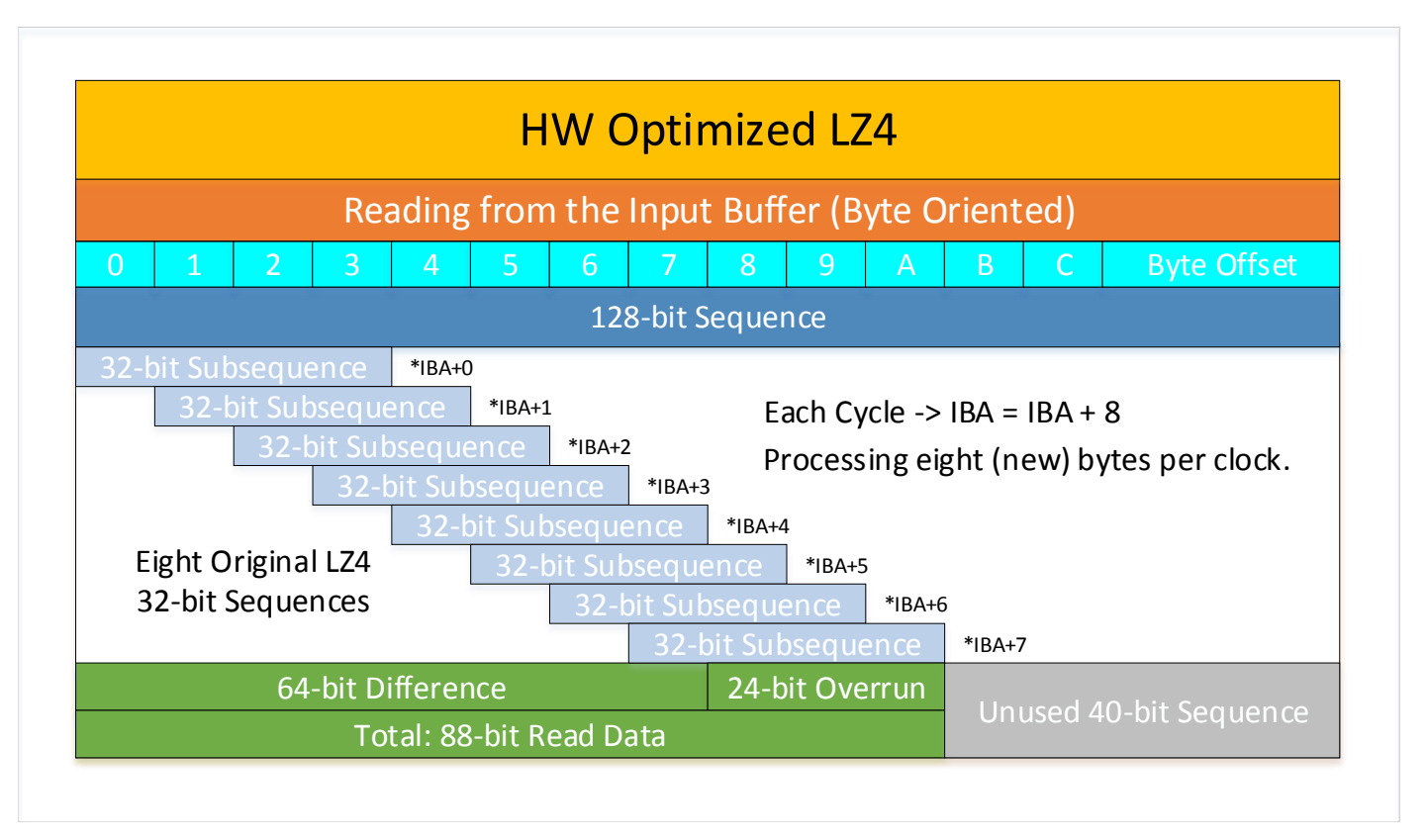

Obrázek 3: Způsob zpracování schod

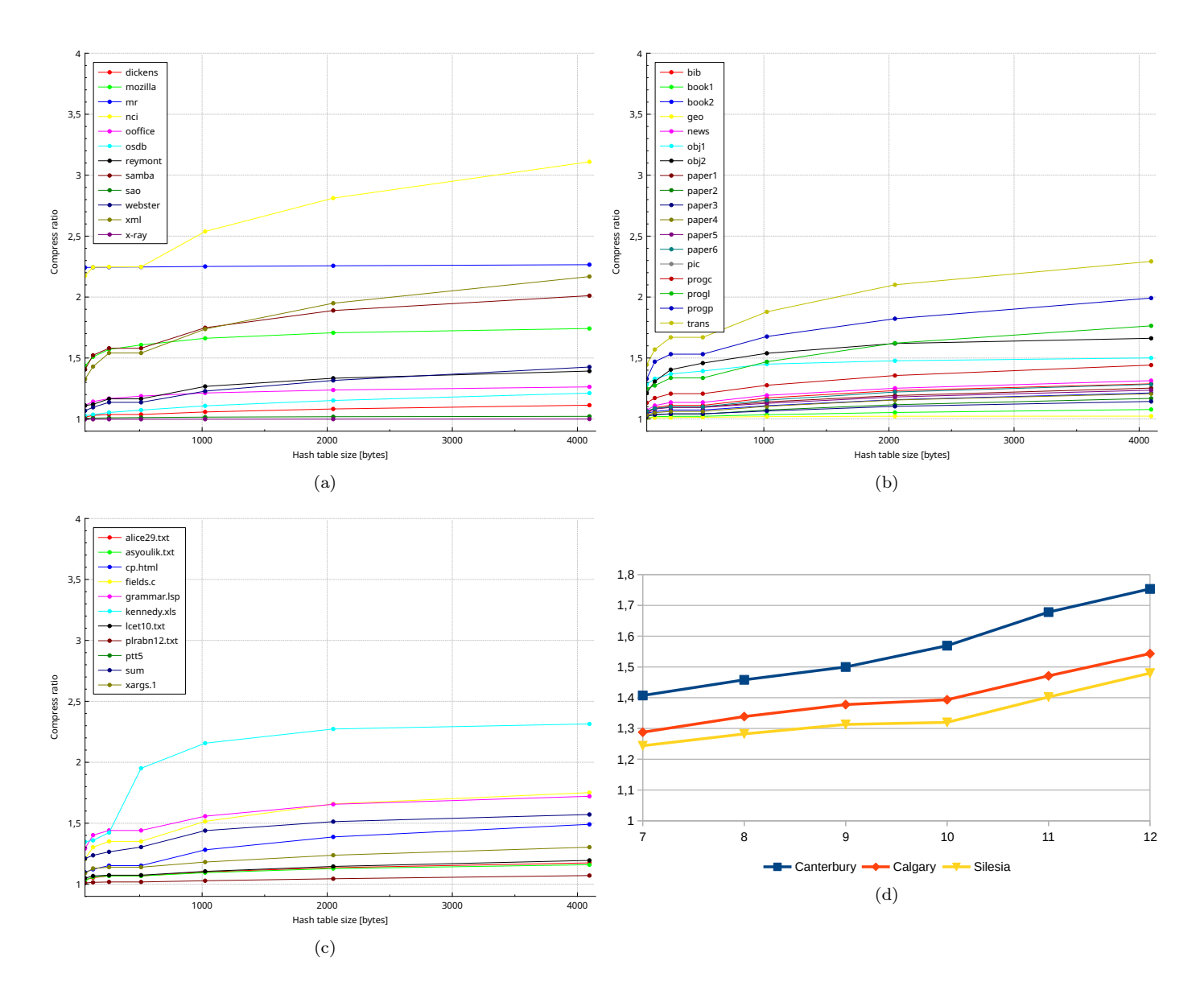

Obrázek 4: Kompresní poměr naměřen pro corpus(a - Silesia, b - Calgery, c - Canterbury, d - Average)

| File    | 64       | 128   | 256   | 512   | 1024  | 2048  | 4096  | Reference |
|---------|----------|-------|-------|-------|-------|-------|-------|-----------|
| dickens | 1.02     | 1.03  | 1.04  | 1.04  | 1.06  | 1.08  | 1.11  | 2.58      |
| mozilla | 1.43     | 1.51  | 1.57  | 1.61  | 1.66  | 1.71  | 1.74  | 1.93      |
| mr      | 1.24     | 1.24  | 1.25  | 1.25  | 1.25  | 1.26  | 1.27  | 1.83      |
| nci     | 2.18     | 2.25  | 2.25  | 2.25  | 2.54  | 2.81  | 3.11  | 6.05      |
| ooffice | 1.11     | 1.14  | 1.17  | 1.19  | 1.21  | 1.24  | 1.26  | 1.41      |
| osdb    | $1.03\,$ | 1.04  | 1.05  | 1.07  | 1.11  | 1.15  | 1.21  | 1.9       |
| reymont | 1.11     | 1.12  | 1.16  | 1.16  | 1.27  | 1.33  | 1.39  | 2.08      |
| samba   | 1.41     | 1.52  | 1.58  | 1.58  | 1.75  | 1.89  | 2.01  | 2.79      |
| sao     | 1        | 1.01  | 1.01  | 1.01  | 1.01  | 1.02  | 1.02  | 1.06      |
| webster | 1.07     | 1.1   | 1.14  | 1.14  | 1.23  | 1.32  | 1.43  | 2.05      |
| xml     | 1.33     | 1.43  | 1.54  | 1.54  | 1.74  | 1.95  | 2.17  | 4.35      |
| x-ray   | 0.997    | 0.997 | 0.998 | 0.998 | 0.998 | 0.998 | 0.999 | 1.00      |

Tabulka 1: Kompresní poměr Silesia

| File             | 64       | 128  | 256  | 512  | 1024 | 2048 | 4096 | Reference |
|------------------|----------|------|------|------|------|------|------|-----------|
| alice 29.txt     | 1.04     | 1.05 | 1.07 | 1.07 | 1.1  | 1.14 | 1.17 | 1.71      |
| asyoulik.txt     | 1.03     | 1.06 | 1.07 | 1.07 | 1.09 | 1.13 | 1.16 | 1.57      |
| cp.html          | 1.1      | 1.12 | 1.15 | 1.15 | 1.28 | 1.39 | 1.49 | 2.06      |
| fields.c         | 1.21     | 1.3  | 1.35 | 1.35 | 1.52 | 1.66 | 1.75 | 2.13      |
| grammar.lsp      | 1.29     | 1.4  | 1.44 | 1.44 | 1.56 | 1.66 | 1.72 | 1.92      |
| kennedy.xls      | 1.35     | 1.36 | 1.42 | 1.95 | 2.16 | 2.27 | 2.31 | 2.74      |
| lct10.txt        | 1.05     | 1.07 | 1.07 | 1.07 | 1.1  | 1.15 | 1.19 | 1.82      |
| plrabh12.txt     | 1.01     | 1.01 | 1.02 | 1.02 | 1.03 | 1.04 | 1.07 | 1.47      |
| $_{\text{ptt5}}$ | 4.1      | 4.3  | 4.5  | 4.7  | 5    | 5.1  | 5.2  | 5.9       |
| sum              | 1.21     | 1.24 | 1.27 | 1.3  | 1.44 | 1.51 | 1.57 | 2.03      |
| xargs.1          | $1.09\,$ | 1.13 | 1.14 | 1.14 | 1.18 | 1.24 | 1.3  | 1.57      |

Tabulka 2: Kompresní poměr Canterbury

| File               | 64   | 128  | 256     | 512  | 1024    | 2048    | 4096    | Reference |
|--------------------|------|------|---------|------|---------|---------|---------|-----------|
| bib                | 1.04 | 1.09 | 1.11    | 1.11 | 1.17    | 1.23    | 1.29    | 1.96      |
| book1              | 1.01 | 1.02 | 1.02    | 1.02 | 1.03    | 1.05    | 1.08    | 1.47      |
| book2              | 1.05 | 1.06 | 1.07    | 1.07 | 1.11    | 1.16    | 1.21    | 1.83      |
| geo                | 1.01 | 1.01 | 1.01    | 1.01 | 1.02    | 1.02    | 1.02    | 1.04      |
| news               | 1.07 | 1.11 | 1.14    | 1.14 | 1.19    | 1.25    | 1.31    | 1.69      |
| obj1               | 1.28 | 1.33 | 1.37    | 1.39 | 1.45    | 1.48    | 1.5     | 1.66      |
| obj2               | 1.21 | 1.31 | 1.4     | 1.46 | 1.54    | 1.62    | 1.66    | 2.09      |
| paper1             | 1.06 | 1.09 | $1.1\,$ | 1.1  | 1.14    | 1.19    | 1.25    | 1.83      |
| paper3             | 1.02 | 1.04 | 1.04    | 1.04 | 1.07    | $1.1\,$ | 1.14    | 1.64      |
| paper4             | 1.03 | 1.05 | 1.06    | 1.06 | $1.1\,$ | 1.16    | 1.21    | 1.56      |
| paper <sub>5</sub> | 1.06 | 1.08 | 1.09    | 1.09 | 1.13    | 1.18    | 1.24    | 1.60      |
| paper <sub>6</sub> | 1.06 | 1.09 | $1.1\,$ | 1.1  | 1.15    | 1.22    | 1.28    | 1.84      |
| pic                | 4.1  | 4.3  | 4.5     | 4.7  | 5       | 5.1     | $5.2\,$ | 5.9       |
| proge              | 1.13 | 1.17 | 1.21    | 1.21 | 1.28    | 1.36    | 1.44    | 1.89      |
| progl              | 1.25 | 1.27 | 1.34    | 1.34 | 1.47    | 1.62    | 1.76    | 2.65      |
| progp              | 1.33 | 1.47 | 1.53    | 1.53 | 1.68    | 1.82    | 1.99    | 2.63      |
| trans              | 1.45 | 1.57 | 1.67    | 1.67 | 1.88    | 2.1     | 2.29    | 3.11      |

Tabulka 3: Kompresní poměr Calgery

#### Match length finder

Výstup z jednotky pro hledání schod se musí projít v paměti pro získání informace o délce schody, zároveň jednotka musí reagovat na po sobě jdoucí schody, aby dosáhla propustnosti 10Gb/s. V nejhorším případě jednotka musí zpracovávat schody o délce 4 byty s rozestupem jednoho bytu, z toho plyne, že musí zpracovávat při naší cílené frekvenci 1 schodu o délce 4(8 bytu celkem) za jeden takt.

Tohoto bylo docíleno pomocí předpokladu, že schody délky 4-12 jsou odbaveny za jeden hodinový takt, jednotka vystavuje adresu další schody v poradí ještě před ověřením současné schody, protože paměť reaguje se zpožděním jednoho taktu. Pokud je shoda delší musí se pipeline do paměti vyprázdnit toto trvá 2 takty v tomto případě se dostáváme na shodu délky 13-21 bytů kde je potom propustnost akorát 10Gb/s, protože tím odbavíme 26-42 bytů za 3 hodinové takty(8.6 bytu za takt).

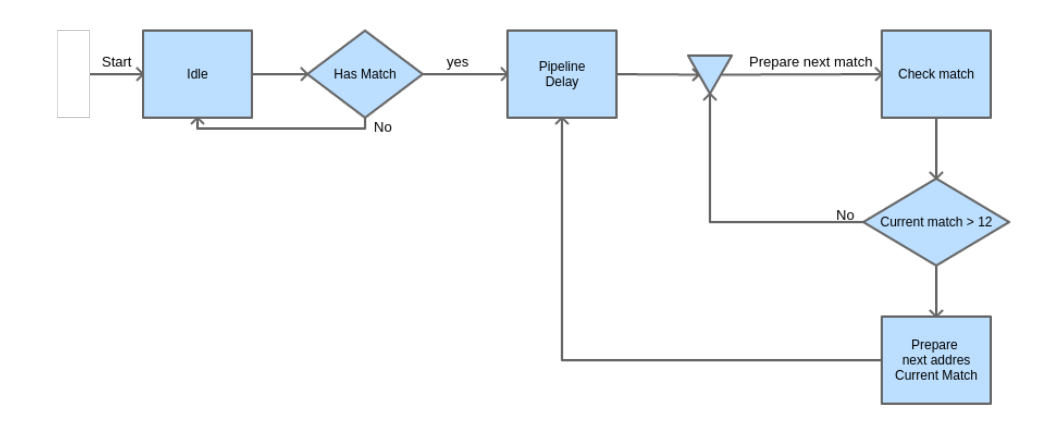

Obrázek 5: Diagram chování jednotky hledání schod

### Práce

Výstupní automat pro kódování formátu je v současné době ve vývoji, a v době má některá omezení v propustnosti. V budoucím výzkumu bude tento automat předělán, aby se skládal z několika jednotek, aby dokázal kódovat formát lz4. Dále probíhá práce na chodu jednotky v plynulé pipeline režimu, v současné době dokáže jednotka zakódovat block dat v režimu paketovém(spustí se komprese až při přenesení dat do jednotky). Současné výsledky práce jsou kompletní funkční simulace jednotky v paketovém režimu, kde byla dosažena propustnost 7.1Gb/s V budoucí práci je v plánu předělat kódovací jednotku aby jsme dosáhli plné rychlosti 10Gb/s.